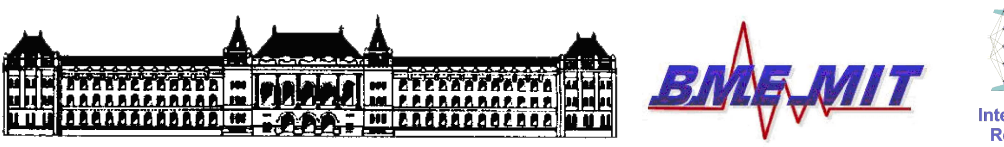

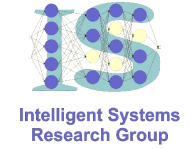

# **KOOPERÁCIÓ ÉS GÉPI TANULÁS LABORATÓRIUM**

# **Kernel módszerek osztályozás Mérési útmutató**

Készítette: *Orbán Gergely* (orbanger@mit.bme.hu)

Méréstechnika és Információs Rendszerek Tanszék Budapesti Műszaki és Gazdaságtudományi Egyetem

**2009, december.**

### **1 A mérés felépítése**

A labor felügyelt (supervised) tanulással, azon belül osztályozással foglalkozik. A foglalkozás során egy alakzatfelismerési feladatot fognak megoldani, ahol szembejövő autókat kell felismerni egy kamera képén. Ehhez képfeldolgozási eljárásokat és osztályozót fognak használni (MLP és SVM).

#### **2 Felkészülési fealdatok**

A labort megelőzően frissítse fel az többrétegű perceptronokról (Multi Layer Perceptrons -- MLP) és a szupport vektor gépekről (Support Vector Machines -- SVM) tanultakat. Segítséget nyújthatnak korábbi jegyzetei a Kooperatív és tanuló rendszerek c. tárgyból, illetve a Neurális Hálózatok c. könyv. Rövidített összefoglalót talál az SVM-hez a BSc Tanuló ágensek tervezése c. méréshez tartozó segédanyagoknál. Az említett források:

- − Altrichter M., Horváth G., Pataki B., Strausz Gy., Takács G., Valyon J.: *Neurális Hálózatok*, Panem, 2006 (MLP: p. 94-112, SVM: p. 156-180)
- − Intelligens Rendszerek I. laboratórium, Tanuló ágensek tervezése c. mérés segédlete: http://portal.mit.bme.hu/oktatas/targyak/vimia360/jegyzet/lab05/lab05\_melleklet.pdf http://portal.mit.bme.hu/oktatas/targyak/vimia360/jegyzet/lab05/lab05\_feladatok.pdf

Tanulmányozza át a mérési segédletet és a benne található felkészülési feladatot:

− Kooperáció és gépi tanulás labor, Kernel módszerek, osztályozás: Mérési segédlet

Végezze el a felkészülési feladatokat, ehhez szüksége lesz a kiadott kódok és adatok (képek) tanulmányozására. A mérés során Matlabban kell majd programoznia. Ha még nem foglalkozott komolyabban a nyelvvel, érdemes utánanéznie az Interneten. Hasznos tanácsokat talál például itt:

− Writing Fast MATLAB Code by Pascal Getreuer: http://www.mathworks.com/matlabcentral/fileexchange/5685

 Az SVM gyakorlati alkalmazásánál érdemes alkalmazni néhány egyszerű módszert, melyeket a labor során is használni fognak. Egy jó leírást talál ezekről a következő cikkben:

− A Practical Guide to Support Vector Classication http://www.csie.ntu.edu.tw/~cjlin/papers/guide/guide.pdf

Olvassa át a mérési feladatokat. A felkészültséget a mérésvezető az óra elején ellenőrzi, az órai munka csak megfelelő eredmény esetén fogadható el. A mérés sikeres teljesítéshez a gyakorlat során végzett munka – a futási eredményeket is beleértve – jegyzőkönyv formájában történő dokumentációja és határidőre történő leadása szükséges.

# **3 Mérési Feladatok**

A mérés elfogadásának szükséges feltétele, hogy az 1-5 feladatokat teljesítse, az 4. feladatot legalább részlegesen.

## **1. Feladat**

A program jelenleg csak a helyes osztályozások hányadát írja ki, ami egy valós probléma és kiegyenlítetlen adathalmaz esetén nem sokat mond. Számíttassa ki az érzékenységet<sup>1</sup> és a specificitást<sup>2</sup>. Bónusz feladatként rajzoljon ki egy ROC görbét (ha marad ideje a végén).

# **2. Feladat**

Mérje le a teljesítményt a kezdeti beállítások mellett. Ekkor a jellemzők a tömörített kép egyes pixelei. Próbáljon ki különböző osztályozó beállításokat:

- SVM lineáris változata.
- SVM radiális magfüggvénnyel. Az optimális kernelparamétert (szórásparaméter) 5 körül keresse, az általánosítási paraméter 1000 körül ideális.
- MLP. Az MLP hangolására ne szánjon 5 percnél többet.

Figyeljen rá, hogy az egyes beállítások nem feltétlenül igényelnek több szabad paramétert, így ahol nincs rá szükség, csak egydimenziós paraméterteret járjon be, különben sok időt veszíthet.

# **3. Feladat**

Alakítsa át a kódot, hogy az előre implementált származtatott jellemzőket használja a program. Míg a pixelértékeknél ennek nem volt jelentősége, most már fontos, hogy normalizálja is a bemenő adatokat. Ehhez kódrészletet talál a "classify.m"-ben.

Futtassa le az osztályozást, dokumentálja az eredményeket. Mit tapasztal? Gondoljon rá, hogy a bemenő minták közel kétharmada negatív. Az előre implementált jellemzők közül melyik elhagyása javíthatná az osztályozást? Hagyja el ezt a jellemzőt, majd mérje le a javulást. Kezdetben érdemes a lineáris SVM-mel dolgoznia a sebessége és a paraméterektől való viszonylagos függetlensége miatt.

# **4. Feladat**

A segédlet 2. fejezetében legalább 9 jellemzőre talál utalást, ennek körülbelül fele nagyon egyszerűen implementálható. Készítsen el minél többet kód szintjén. Győződjön meg az algoritmusok hibátlanságáról. A futtatások felgyorsításához használhatja a kódban rendelkezésre álló optimalizációkat.

# **5. Feladat**

Határozza meg az optimális hiperparamétereket a 2. feladatban leírt három beállítás esetén, de most már a származtatott jellemzőket használva (az előre implementált és a 4. feladatban megalkotott jellemzőket együttesen felhasználva). Hasonlítsa össze az eddigi eredményekkel. Milyen előnyökkel, vagy hátrányokkal jár a jellemzők alkalmazása a pixelértékek helyett?

<sup>1</sup> A helyesen osztályozott pozitívak és az összes pozitív aránya

<sup>2</sup> A helyesen osztályozott negatívak és az összes negatív aránya

#### **6. Feladat**

Próbálja ki az előzetesen önállóan kialakított jellemzőjét (melyre nem talált utalást a segédletben), és dokumentálja a változást. Miért javult az eredmény, vagy miért nem?

#### **7. Feladat**

A jelenlegi rendszer legnagyobb korlátja, hogy nem tudja megfelelően kinyerni a pozícióra vonatkozó információt. Ennek oka, hogy csak az egész képre végzünk jellemző számítást, és nem szegmentáljuk a képet. Az éles rendszerek általában komplexebb működésűek. Néhány mondatban írja le a szükséges átalakításokat, hogy ne csak az egész képet, hanem a rajta levő objektumokat önállóan is vizsgálhassuk.

#### **4 Jegyzőkönyv**

A jegyzőkönyvnek – a megoldók nevén és neptun-kódján kívül – a következőket kell tartalmaznia minden egyes részfeladatra vonatkozóan:

- KI-MIT oldott meg (feladat felosztása és értelmezése).
- HOGYAN oldották meg (megoldás leírása, nemtriviális algoritmusok).
- MIÉRT így oldották meg (megoldás indoklása).
- EREDMÉNYEK összefoglalása (értelmezés és értékelés).
- A jegyzőkönyv mellett a megfelelően COMMENTEZETT KÓD.

#### **5 Leadás**

A megírt matlab forrásokat és a jegyzőkönyvet együtt, tömörített formában (egy *MSCLAB1- 6\_NEPTUN1\_NEPTUN2.ZIP*-ben) kell a megadott határidőig (laborgyakorlati héten péntek éjfélig) e-mailben – fájlként csatolva – az orbanger@mit.bme.hu címre elküldeni.

A levél subject mezejében az "*[MScLab1-6]*" szöveg szerepeljen, a levél szövege pedig rendre a megoldók neve, és neptun-kódja legyen. Több megoldó esetén az email-t a többi megoldónak is CC-ézni kell!